# Travel Company Authorizations (eConfirmations) API

July 2024

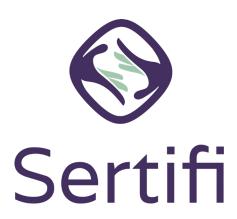

© Sertifi Inc.

## **Travel Company Authorizations**

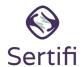

Sertifi Travel Company Authorizations (formerly eConfirmations) provide seamless B2B payment delivery between travel companies, including travel management companies (TMCs), virtual card providers, and travel suppliers such as hotels.

In this guide, the business sending the payment information to the hotel via Sertifi are referred to as the Travel Company Authorizations Provider.

This guide provides example requests sent with the authentication token, sample expected responses, and information about error codes and field definitions.

For full details on the Travel Company Authorization API endpoints, refer to our online documentation.

#### **Contents**

Getting a token - 3
Calling the API - 4
Getting a list of in-network portals - 5
Getting a return receipt - 6
Getting a list of in-network portals with specific criteria - 7
Error codes - 8
Field Definitions - 9
Workflow Overview - 11
Portal view and Swagger value definitions - 12

# **Getting a token**

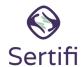

#### **Example Request**

POST /sertifists/connect/token

Content-Type: application/x-www-form-urlencoded Production Host: sertifi.com/sertifists/connect/token Sandbox Host: sandbox.sertifi.net/sertifists/connect/token

 $grant\_type=client\_credentials\&client\_id=clientname\&scope=econfirmations API\&client\_secret=secret=confirmations API\&client\_secret=secret=secret=confirmations API\&client\_secret=secret=confirmations API\&client\_secret=secret=sec$ 

#### **Example Response**

HTTP/1.1 200 status: 200

Content-Type: application/json; charset=UTF-8

Date: Thu, 14 Mar 2019 14:58:15 GMT

Note that an authentication token is needed for all other subsequent API calls. Tokens expire 15 minutes (900 seconds) from the moment of creation.

```
Date: Thu, 14 Mar 2019 14:58:15 GMT
{
    "access_token":"9a30910f1a3425c21e27fabc5ffb82cf5281caa9af88305043393f0601462c82t",
    "expires_in": 900,
    "token_type":"Bearer",
    "scope": "econfirmationsAPI"
}
```

## **Calling the API**

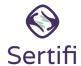

#### **Example Request**

Once you have the returned access token, you can then call the API.

POST v1/econfirmations/4c4e95a8-fa4b-4c3d-936c-20452fddce3c HTTP/1.1

Content-Type: application/json

Authorization: Bearer 9a30910f1a3425c21e27fabc5ffb82cf5281caa9af88305043393f0601462c82t

**Production Host:** https://econfirmations.sertifi.net **Sandbox Host:** https://econfirmations-sb.sertifi.net

```
"card": {
             "cardHolderName": "Card Issuer"
             "cardNumber": "4111XXXXXXXX1234",
             "cardType": "VA"
             "expirationDate": "2024-12-31",
             "token": "8ffcb6b1324f41958288f6f939d2c927"
      },
"company": {
             "address": "333 W 35th St, Chicago, IL 60616",
             "name": "Southside Ball Club LLC"
"contact":
             "phoneNumber": "0123 456 7890",
"emailAddress": "jsmith@example.com",
             "invoiceEmailAddress": "hotel@example.com"
      },
"paymentInstructions": "Room, tax, parking",
"traveler": {
             "FirstName": "Jane",
             "LastName": "Smith"
      },
"referenceNumber": "Smith345",
"arrivalDate": "2022-10-12T00:00:00"
```

#### **Example Response**

```
HTTP/1.1 200 OK
Content-Type: application/json; charset=utf-8
Date: Fri, 15 Mar 2019 14:27:56 GMT
Content-Length: 63

{
    "transactionId": "aab19b16-368dc-348e-aac2-2b4c87a6d3c1"
}
```

## Getting a list of in-network portals

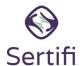

If you're a virtual card provider or travel agency, you can request a list of in-network providers that can accept your travel company authorization.

**Note:** The **propertyAddress** parameter from the **/portal** endpoint is the primary field for matching with hotels that have Travel Company Authorizations enabled. Sertifi uses the <u>Bing API address format</u>.

We recommend periodically reviewing the list of enabled hotels to find new hotels that have been added, and to save their Sertifi PropertyIDs to your database.

#### **Example Request**

**GET** /v1/econfirmations/Portals?page=1&perPage=100

**Content-Type:** application/json

Authorization: Bearer 9a30910f1a3425c21e27fabc5ffb82cf5281caa9af88305043393f0601462c82

**Production Host:** https://econfirmations.sertifi.net **Sandbox Host:** https://econfirmations-sb.sertifi.net

#### **Example Response**

```
{
      "metadata": {
            "totalNumberOfPortals": 1,
            "pageSize": 1000,
            "currentPage": 1,
            "hasPreviousPage": "No",
            "hasNextPage": "No"
                  },
      "portals": [
             "portalName": "Sandbox Test Site",
             "portalURL": "sandbox.sertifi.net/testsite",
             "propertyAddress": "233 S Wacker, Chicago, IL 60606"
             "propertyID": "86df4960-6ed7-4d4d-ad87-1490408897a1",
             "propertySupportPhone": "630-555-5555",
             "propertySupportEmail": "example@sertifi.com",
             "portalGDS": [
                           {"gdsName": "Sabre",
                               "code": "24601"
                            gdsName": "Amadeus",
                           "code": "YCYTNI"
            }
      1
```

## Getting a return receipt

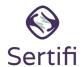

You can request a travel company authorization record via the API. By passing the transaction ID for the record you'd like to check, the API provides a JSON object of the record that indicates if it has been unmasked by the hotel, processed, and so on. Note that all times in the reponse will be based in Central Standard Time (CST).

#### **Example Request**

GET v1/econfirmations/<transaction id>

Content-Type: application/json

Authorization: Bearer 9a30910f1a3425c21e27fabc5ffb82cf5281caa9af88305043393f0601462c82

**Production Host:** https://econfirmations.sertifi.net **Sandbox Host**: https://econfirmations-sb.sertifi.net

```
"card": {
    "cardHolderName": "John Smith",
    "cardType": "MasterCard",
    "expirationDate": "2020-08-25T00:00:00"
 paymentMethodAccessData": {
    "lastAccessDate": "2023-03-09T12:17:31.7400000"
"company": {
    "address": "1060 West Addison, Chicago, IL 60613",
    "name": "Northside Baseball Inc"
"contact": {
"contact": {
    "phoneNumber": "555555555",
    "emailAddress": "jsmith@example.com",
    "invoiceEmailAddress": "travelpartner@example.com", "supportEmailAddress": "support@travelpartner.com",
    "supportPhoneNumber": "123-456-7890"
'paymentInstructions": "Room, tax and parking",
"traveler": {
    "firstName": "John",
    "lastName": "Smith"
"otherFields": {},
"referenceNumber": "12345678",
"arrivalDate": "2041-07-26T00:00:00"
"createdDate": "2023-03-09T12:16:52-06:00",
"processedDate": "2023-03-09T12:18:12-06:00"
"transactionId": "31c0719a-594a-4f7c-86bb-4802df6bca3a"
```

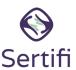

You can use the API to request a list of in-network portals that meet certain criteria, such as every portal with "Windy City" in the portal name.

#### **Example Request**

GET /v1/econfirmations/Portals/search?PortalName=Windy&page=1&perPage=1

Content-Type: application/json

Authorization: Bearer 9a30910f1a3425c21e27fabc5ffb82cf5281caa9af88305043393f0601462c82

**Production Host:** https://econfirmations.sertifi.net **Sandbox Host:** https://econfirmations-sb.sertifi.net

#### **Example Response**

```
"metadata": {
    "totalNumberOfPortals": 109,
    "pageSize": 1,
    "currentPage": 1,
    "hasPreviousPage": "No",
    "hasNextPage": "Yes"
},
"portals": [
    {
        "portalName": "Windy City Hotel",
        "portalURL": "sandbox.sertifi.net/windycityhotel",
        "propertyAddress": "233 S Wacker, Chicago, IL 60606",
        "propertyID": "86df4960-6ed7-4d4d-ad87-1490408897a1",
        "propertySupportPhone": "630-555-5555",
        "propertySupportEmail": "example@windycityhotel.com",
        "portalGDS":
                     "gdsName": "Sabre",
                     "code": "24601"
                    "gdsName": "Amadeus",
                    "code": "YCYTNI"
        }
```

# **Error Codes**

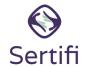

Errors from the Travel Company Authorization API are returned in the format of an HTTP Status Code, followed by an error message.

Below are 3 common errors you might receive when using the API.

| HTTP Status | Error Message                                                                                      | Explanation                                                                                                    |
|-------------|----------------------------------------------------------------------------------------------------|----------------------------------------------------------------------------------------------------|
| 400         | The given virtual card provider doesn't have permission to send requests to the associated portal. | This error occurs if you try to send information to a portal for which you don't have access.                                                       |
| 404         | There isn't an account associated with Property ID xxxx-xxx-xxxx-xxxx. Send a new request.         | This error occurs if you try to send to an invalid property ID.                                                                                     |
| 500         | An unexpected error occurred.                                                                      | The 500 response is a general purpose error code used for unexpected conditions that prevent the request from being fulfilled.                      |
|             |                                                                                                    | A 500 Error might indicate that the propertyld is incorrect, or that the hotel portal is not enabled for the Travel Company Authorization provider. |

# **Field Definitions**

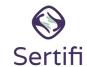

The following table provides field definitions for the Travel Company Authorizations API.

| Object  | Field Name          | Required? | Field<br>Value Type | Description                                                                                                    |
|---------|---------------------|-----------|---------------------|----------------------------------------------------------------------------------------------------|
| Card    | CardHolderName      | Required  | String              | The name that appears on the card used for the reservation                                                                                     |
|         | CardNumber          | Required  | String              | The card number                                                                                                    |
|         | CardType            | Required  | String              | The brand or network of the card, like Visa or American Express                                                                                |
|         | ExpirationDate      | Required  | String (date-time)  | The card's expiration date                                                                                                    |
|         | Token               | Optional  | String              | The tokenized credit card number. A tokenized number allows both parties to process a payment without revealing the actual credit card number. |
| Company | Address             | Optional  | String              | The address of the company paying for the charges                                                                                              |
|         | Name                | Optional  | String              | The name of the company paying for the charges                                                                                                 |
| Contact | PhoneNumber         | Optional  | String              | The phone number of the company paying for the charges                                                                                         |
|         | EmailAddress        | Required  | String              | The email address of the company paying for the charges                                                                                        |
|         | InvoiceEmailAddress | Optional  | String              | The email address used for sending the folio receipt that includes detailed charges, payments, and any remaining balances                      |
|         | SupportEmailAddress | Optional  | String              | The support email address of the company paying for the charges                                                                                |
|         | SupportPhoneNumber  | Optional  | String              | The support phone number of the company paying for the charges                                                                                 |

# **Field Definitions**

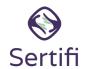

| Object                        | Field Name | Required? | Field<br>Value Type                                                                                            | Definition                                                                                         |
|-------------------------------|------------|-----------|----------------------------------------------------------------------------------------------------|----------------------------------------------------------------------------------------------------|
| PaymentInstructions           |            | Required  | String (up to 4,000 characters)                                                                                | Notes about specific payment instructions for approved or restricted charges like taxes or parking |
| Traveler                      | FirstName  | Optional  | String                                                                                                    | The first name of the traveler staying at the hotel                                                |
|                               | LastName   | Optional  | String                                                                                                    | The last name of the traveler staying at the hotel                                                 |
| ReferenceNumber Required Stri |            | String    | The reference number of the reservation. This should match the booking confirmation number in the hotel's PMS. |                                                                                                    |
| ArrivalDate                   |            | Required  | String                                                                                                    | The date that the traveler is scheduled to arrive at the hotel                                     |

### **Workflow Overview**

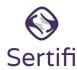

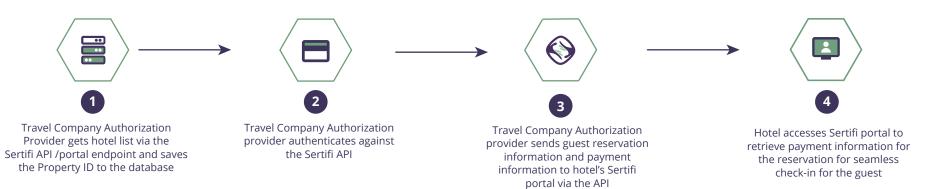

# **Portal View and Swagger Value Definitions**

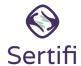

| Guest Information                       | Payment Information                                                                                                    |                                            | Participant Information              |                                                           |
|-----------------------------------------|----------------------------------------------------------------------------------------------------|--------------------------------------------|--------------------------------------|-----------------------------------------------------------|
| <b>Confirmation</b> # 85768952 <b>1</b> | Company Name Acme Company 5                                                                                                    | Record Source 8 Sertifi Test               | Participant's Email jdoe@example.com | Participant's Phone # 55555555555555555555555555555555555 |
| Arrival Date 07/10/2024 2               | Company Address Acme Co Address, City State Zip 6                                                                                  | Folio Email  folioreceiptemail@example.com | Credit Card on File                  |                                                           |
| Guest First Name Jane                   | Payment Instructions This is a test transaction. (Payment information here: Room, Tax and Parking, This is a virtual credit card.) |                                            |                                      |                                                           |
| Guest Last Name 4                       |                                                                                                    |                                            | view cc                              |                                                           |
|                                         |                                                                                                    |                                            |                                      |                                                           |

| #  | Portal View          | Swagger Value                                                  | Definition                                                                                                    |
|----|----------------------|----------------------------------------------------------------|----------------------------------------------------------------------------------------------------|
| 1  | Confirmation #       | ReferenceNumber                                                | The reference number of the reservation. This should match the booking confirmation number in the hotel's PMS.            |
| 2  | Arrival Date         | ArrivalDate                                                    | The date that the traveler is scheduled to arrive at the hotel                                                            |
| 3  | Guest's First Name   | FirstName                                                      | The first name of the traveler staying at the hotel                                                                       |
| 4  | Guest's Last Name    | LastName                                                       | The last name of the traveler staying at the hotel                                                                        |
| 5  | Company Name         | Name                                                           | The name of the company that will be paying for the charges                                                               |
| 6  | Company Address      | Address                                                        | The address of the company that will be paying for the charges                                                            |
| 7  | Payment Instructions | PaymentInstructions                                            | Notes about specific payment instructions for approved or restricted charges like taxes or parking                        |
| 8  | Record Source        | N/A - Provider Name<br>Auto-populated in portal<br>by Sertifi. | N/A - Provider Name Auto-populated in portal by Sertifi                                                                   |
| 9  | Folio Email          | InvoiceEmailAddress                                            | The email address used for sending the folio receipt that includes detailed charges, payments and any remaining balances. |
| 10 | Participant Email    | SupportEmailAddress                                            | The email address of the company that will be paying for the charges                                                      |
| 11 | Participant Phone    | SupportPhoneNumber                                             | The support phone number of the company paying for the charges                                                            |